# *WORLDATATERROR*

WorDataTerror è un progetto di raccolta e visualizzazione di dati. Il settore di indagine scelto per l'analisi di dati è il terrorismo. Nel progetto si intende fare un'analisi statistica di confronto tra gli attentati più tragici nel mondo dal 2000 al 2014 per confrontare le annate, studiare i tipi di attacco e i vari gruppi terroristici mettendoli in relazione e trarre conclusioni sull'aumento del fenomeno a livello mondiale. La raccolta dati proviene dal sito Global Terrorism Database, che offre una varia gamma di dataset contenente un numero veramente alto di informazioni su ogni tipo di attentato. Per convenzione abbiamo scelto solo un certo tipo di

informazione, sia per limitare l'ingente quantità di dati, sia per focalizzare l'attenzione dell'analisi solo su precisi punti, ovvero:

- Giorno
- Mese
- Anno
- Città
- Stato
- Latitudine
- Longitudine
- Tipo di attacco
- Bersaglio
- Gruppo terroristico
- Numero di morti
- Numero di feriti

Per considerare la gravità di un attacco abbiamo scelto solo ed esclusivamente gli attentati con 50 o più vittime o almeno 100 feriti, sempre nell'ottica di limitare l'analisi ad un livello inferiore di dati.

#### *Global Data Terrorism*

Il sito preso in considerazione per la raccolta di dati come già detto è il Global Data Terrorism 

(http://www.start.umd.edu/gtd/ ).

Il sito contiene un open-source database che include informazioni dal 1970 al 2014, con annuale aggiornamento, arrivando a più di 140.000 casi presi in analisi.

Per ogni attacco sono disponibili informazioni riguardanti data, luogo colpito (città, paese, località, latitudine, longitudine), tipo di attacco, tipo di armi, gruppo terroristico responsabile, numero di feriti, numero di morti e molti altre informazioni utili.

Le informazioni provengono da una varietà fonti mass media, e non vengono aggiunte fin quando non si è determinata la natura dell'informazione e la sua credibilità a livello mondiale. Il sito è messo a disposizione dal National Consortium for the Study of Terrorism an Responses to Terrorism (START) dell'Università del Maryland.

### *Caratteristiche del GDT*

- Contiene informazioni su più di 140.000 attacchi
- Attualmente è il più grade database sul terrorismo mondiale
- Contiene informazioni su più di 58.000 bombardamenti,
- 15.000 assassinii e 6.000 rapimenti dal 1970

- Include informazioni su almeno 45 variabili per ogni caso e 120 per gli incidenti più attuali

- Supervisionato da 12 esperti di ricerche terroristiche

- Più di 4.000.000 articoli e 25.000 nuove fonti sono state analizzate dal 1998 al 2014

#### *Realizzazione del progetto*

Il primo step per la realizzazione del progetto è stato quello di raccogliere e selezionare I dati.

E' stato creato un database (terrorism) contenente una tabella (attacks) con un numero totale di 13 campi.

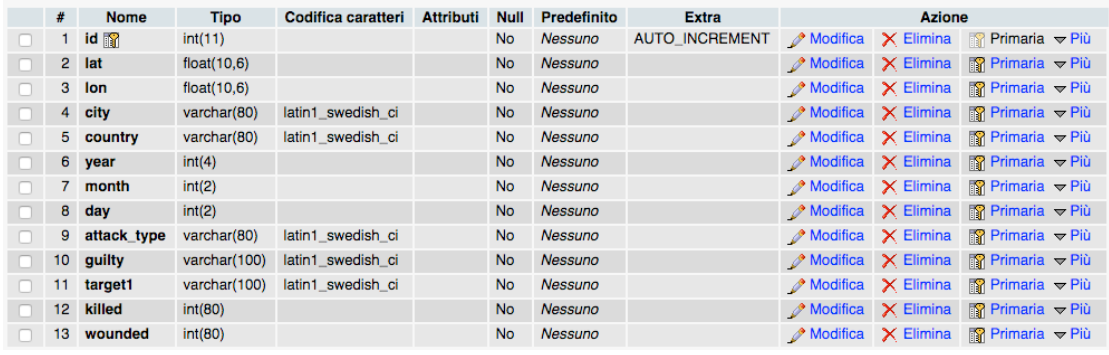

## *API*

Per la visualizzazione dei dati sono state scelte due API: Google maps e Highchart.

**Google maps** è stato utilizzato per visualizzare le coordinate degli attacchi terroristici su una mappa in base all'anno. Una volta selezionato l'anno è possibile ottenere altre informazioni cliccando semplicemente sull'evento. Il metodo utilizzato per costruire l'applicazione è una funzione javascript che richiama diversi file php che generano dinamicamente I dati in formato JSON in base alla selezione fatta.

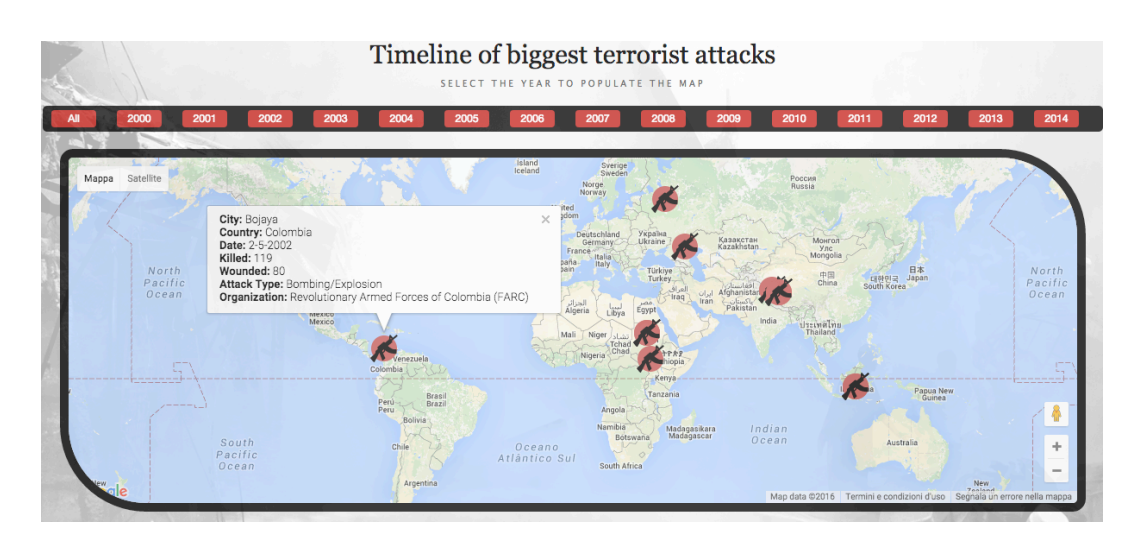

L'altra API utilizzata per la visualizzazione dei dati è **Highchart**. Sempre tramite funzioni javascript è possibile visualizzare su dei grafici le statistiche riferite ai dati sugli attentati, in questo caso è stato scelto di analizzare i gruppi terroristici principali in base a diversi fattori.

Il primo fattore scelto è il numero di morti, quindi il grafico mostra il rapporto tra i diversi gruppi e segnala quelli con maggior percentuale di vittime.

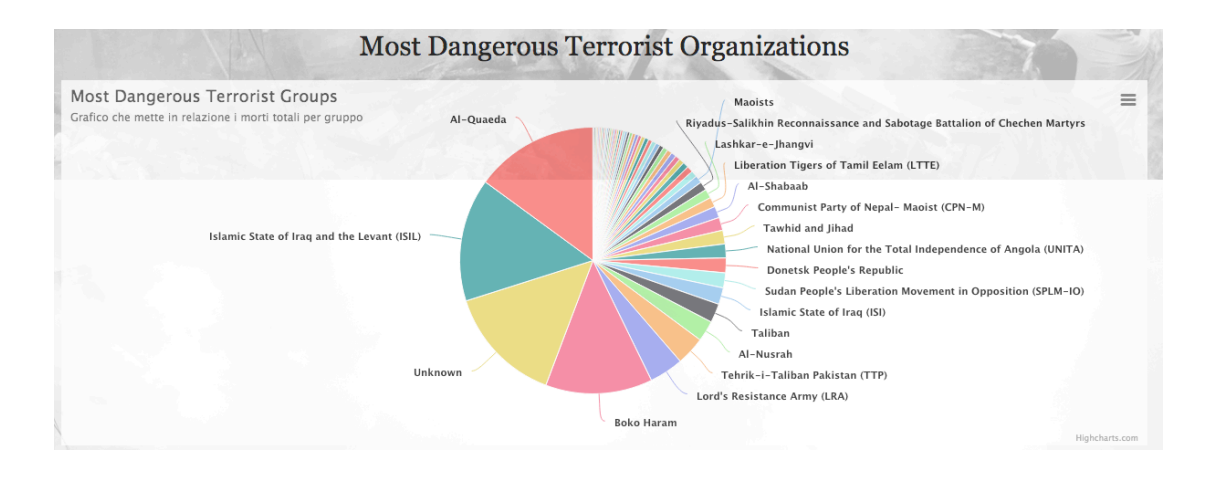

Per mandare l'analisi ad un livello più preciso si è scelto anche di poter visualizzare I dati relativi agli attacchi di alcuni dei gruppi terroristici più letali.

Tramite una selezione è possibile visualizzare altri grafici per ogni gruppo scelto per mettere in evidenza i morti per anno, le città più colpite, il tipo di attacco e il tipo di bersaglio scelto.

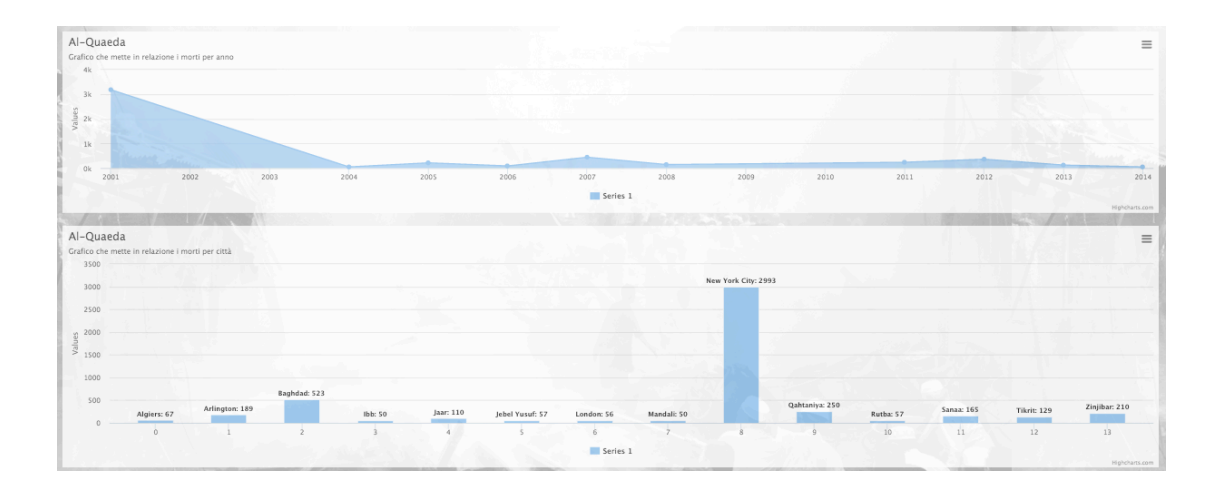

#### *Conclusioni*

In conclusione si può dire che il progetto risulta utile per quanto riguarda l'analisi dello sviluppo del fenomeno nel corso degli anni e per quanto riguarda il confronto diretto tra i gruppi terroristici stessi in base ai fattori sopra elencati.

A livello grafico si è cercato di impostare il sito in maniera molto intuitive per facilitarne l'utilizzo a qualsiasi tipo di utente.